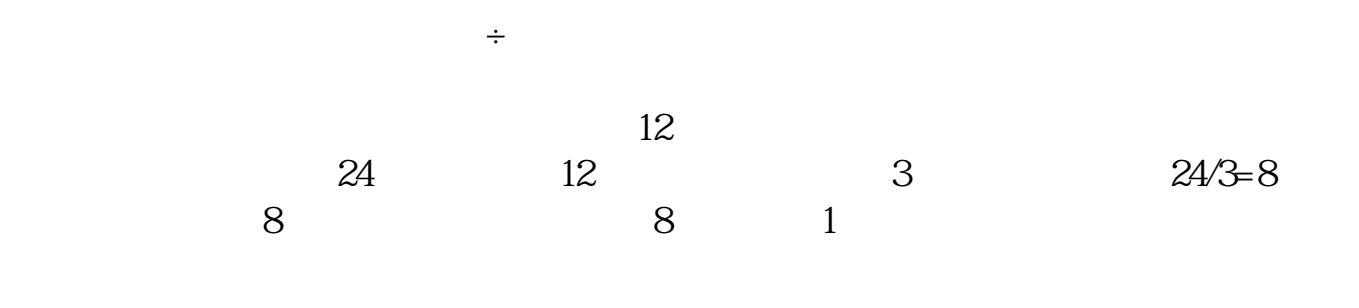

**通达信板块市盈率如何计算,市盈率怎么算-股识吧**

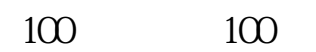

现在一季报公布,动态市盈率是用今年一季度的每股收益加上去年2,3,4季度的

 $\ddotsc$ 

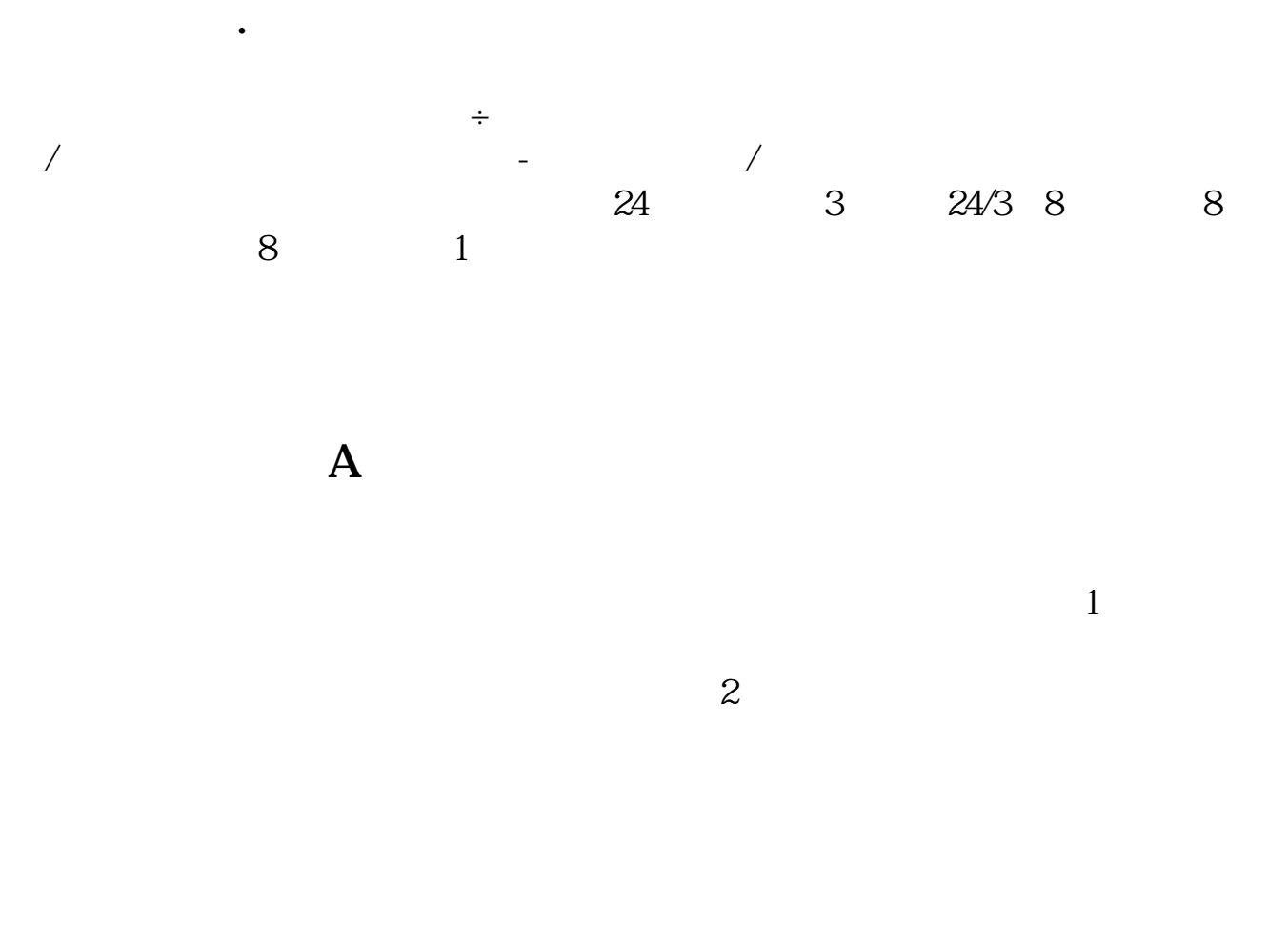

 $3 \nightharpoonup$ 

## A B C D E

 $ABCD E$  1000 800 700 500 200  $A$  0.3 0.58  $0.700$  21.00  $3.007$  056.283.7515.00 10.01 2.158.9718.7515.01

10.0 12.15 8 97 18 75 15 0/5 12 972

10 0× 1000 12 5×800 8 97×700 18 75 500 15×200 / 1000 +800+700+500+200) =13.07

 $\sqrt{a}$ 

 $3 \thickapprox 3$ 平均市盈率=流通股的总市值/流通股的税后利润之和 (=3×1000+7.05×800+ 6.28×700 3.75×500 15×200 / 0.3×1000 0.58×800 0.70×700 0  $20 \times 500$  1.00 $\times$  200  $*$ cgjqw.cn 11.52

13 4

 $7\quad47$ 

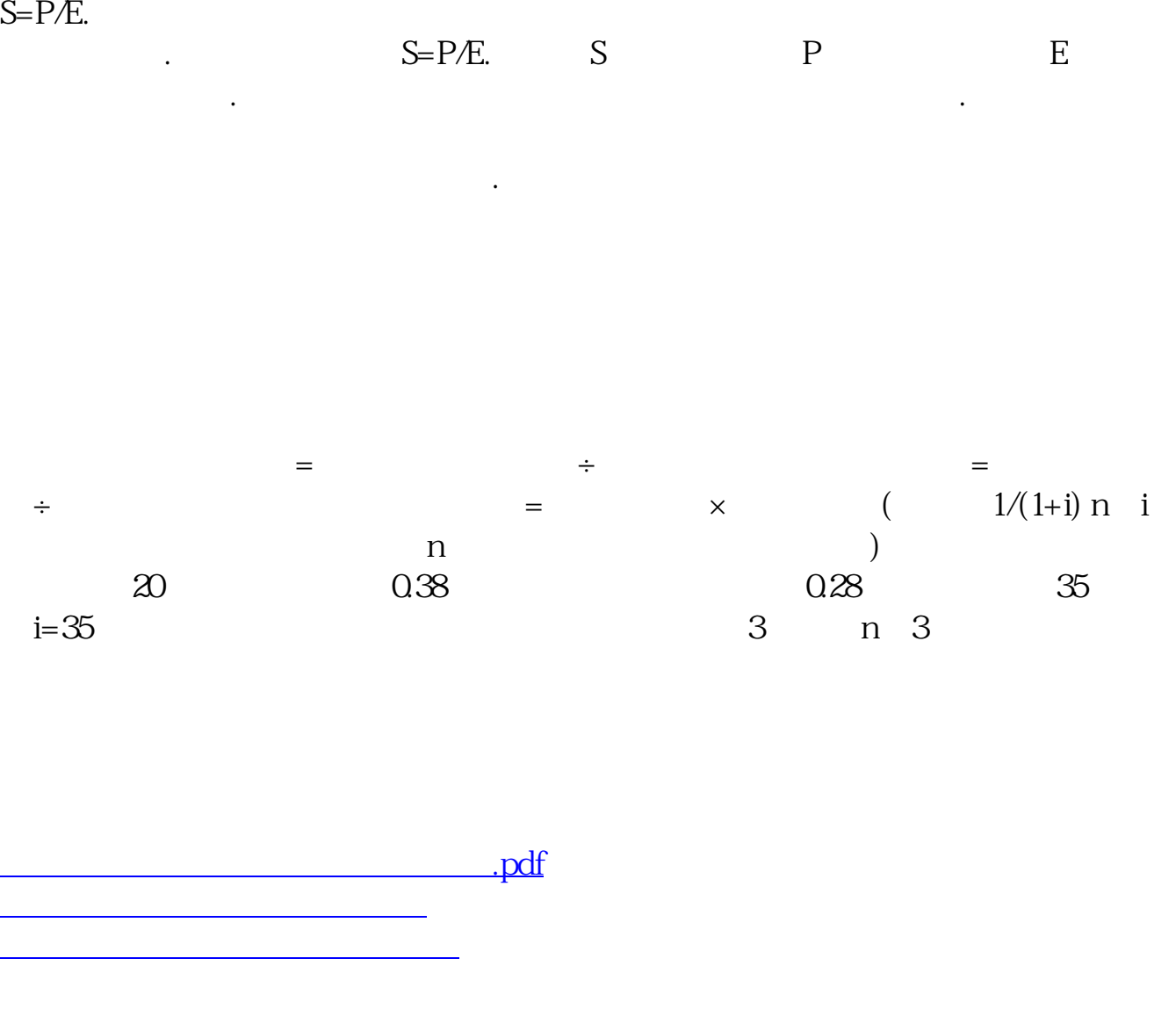

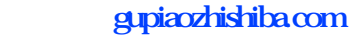

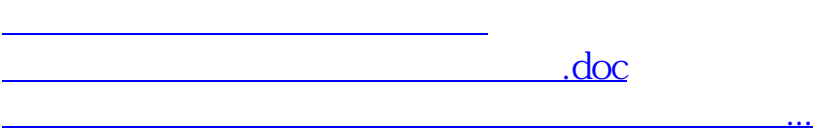

<https://www.gupiaozhishiba.com/read/41924757.html>